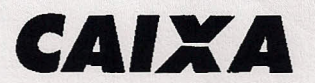

CAIXA<br>ECONÔMICA FEDERAL

### CI SUAPE/SURSE 093/09 #10

Anexo I - Fl. 1/1

# ORIENT AÇÕES COMPENSAÇÃO DIAS NÃO TRABALHADOS (GREVE/2009)

 $\mathbf{1}$ 

Os dias não trabalhados serão compensados nos termos da cláusula qüinquagésima da CCT FENABAN, com os ajustes definidos nos Acordos com as entidades representativas dos empregados, a partir de 22/10/2009, conforme segue:

Os dias não trabalhados entre 17 de setembro de 2009 e 21 de outubro de 2009, por motivo de paralisação, não serão descontados e serão compensados, com a prestação de jornada suplementar de trabalho no período compreendido entre a data da assinatura desta Convenção Coletiva de Trabalho até 18 de dezembro de 2009, inclusive, e, por conseqüência, não será considerada como jornada extraordinária, nos termos da lei.

#### Parágrafo Primeiro

Para os efeitos do caput desta cláusula, não serão considerados os dias em que houve trabalho parcial, pelo empregado, durante a jomada diária contratada. Parágrafo Segundo

## A compensação será limitada a duas horas diárias, de segunda a sexta-feira. excetuados os feriados.

#### Parágrafo Terceiro

As horas extraordinárias realizadas anteriormente à assinatura desta Convenção Coletiva de Trabalho não poderão compensar os dias não trabalhados.

- 1.1 Com relação aos empregados vinculados às bases sindicais que retornem ao trabalho no dia 23 OUT 2009, a CAIXA num esforco conjunto com as entidades representativas acordou que este dia também não será descontado e deverá ser compensado até o dia 21 DEZ 2009.
- 2 As horas de paralisação foram migradas para o banco de greve.
- 3 As horas compensadas deverão ser homologadas com a opção ~B" no aplicativo PEHO, U do SIPON - opção 4.52 da Rede CAIXA.
- 4 As horas compensadas por empregado isentos do registro de ponto devem ser lançadas pelo Gestor Chefe da Unidade no aplicativo BHOC,U do SIPON, conforme a seguir:
	- Na tela inicial. informar a matrícula do empregado e <ENTER>;
	- Na tela seguinte, digitar "I" no campo "Ac", <ENTER>, digitar "28" (compensação de saldo negativo de horas) no campo "Ocorrência", a respectiva data da compensação no campo "Data da Ocorrência" e a quantidade de horas e minutos de compensação no campo "Tempo".
- 5 Os empregados com registro de ponto opcional, para realizar a compensação, deverão registrar integralmente a jornada normal e as horas compensadas.
- 6 Esclarecemos que a compensação ocorre considerando o primeiro saldo de horas negativas a vencer.
- 7 Informamos que essas orientações estão previstas no MN RH034.
- 8 Em caso de dúvidas, solicitamos entrar em contato com o nosso atendimento, por intermédio de um dos seguintes canais: On line via Chat: http://ceationline.caixa; Intranet via ferramenta SIATE: http://siate.caixa ou Telefone pelo número: 0800 721 2222.  $W_{\text{av}}$